How To Make A Terraria Server On Mac Without Hamachi >>>CLICK HERE<<<

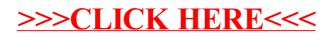